## **SOR függvény**

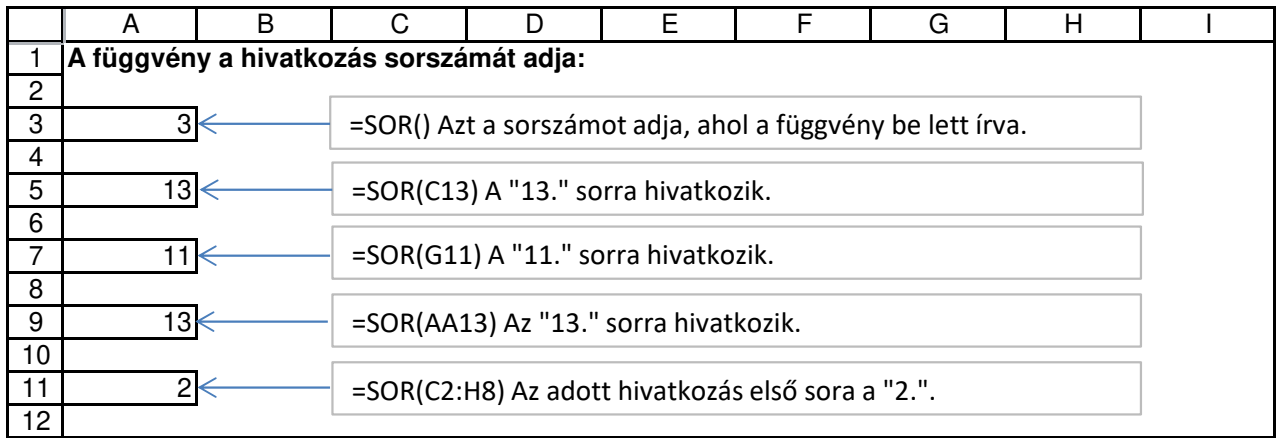